## **Überblick über verschiedene Graphen der natürlichen Exponentialfunktion**

- 1. Zeichne folgende Graphen unter Verwendung der Wertetabellenfunktion deines Taschenrechners in das jeweilige Koordinatensystem.
- 2. Vergleiche die Graphen  $G_f$ ,  $G_g$  und  $G_h$  mit dem Graphen von  $e^x$  und erkläre den unterschiedlichen Verlauf der einzelnen Graphen.

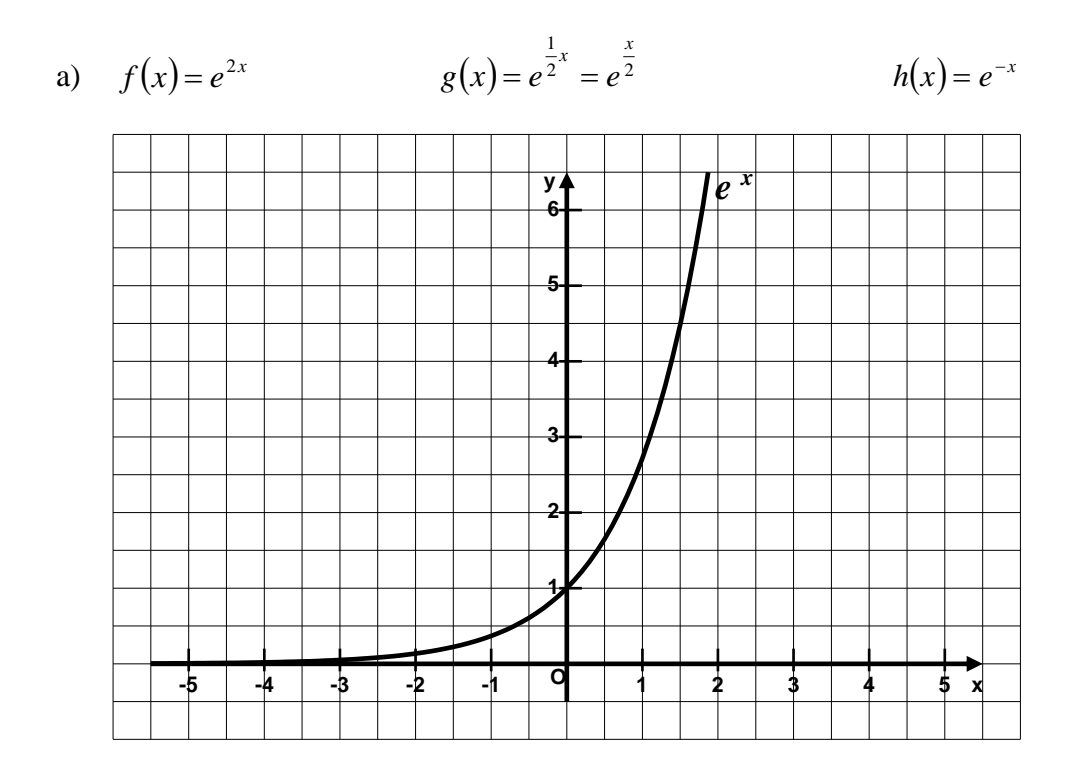

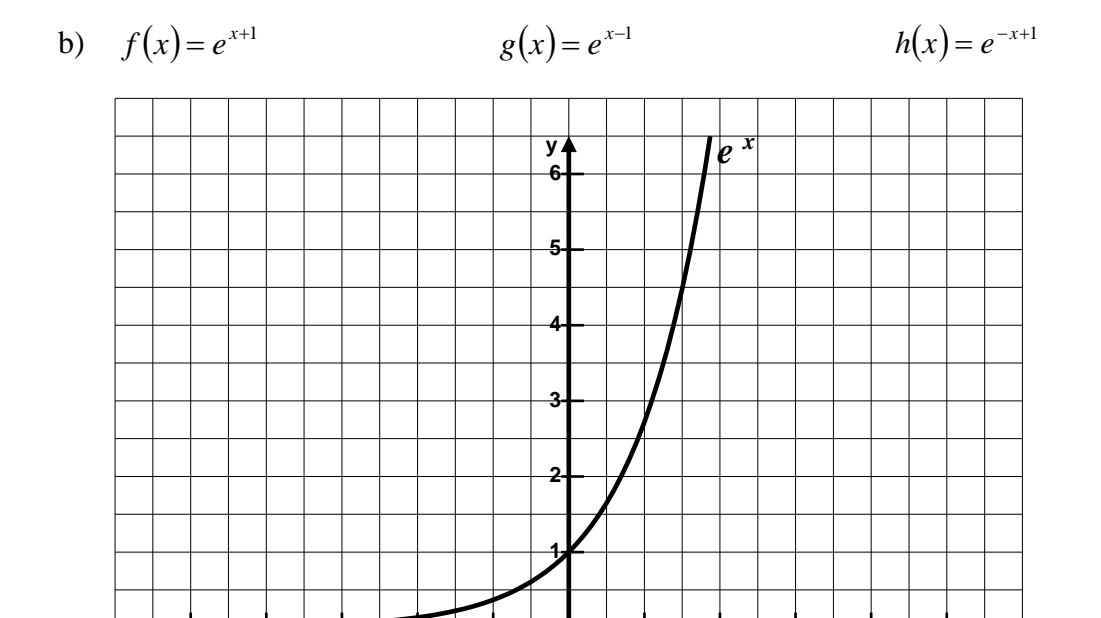

**-5 -4 -3 -2 -1 1 2 3 4 5**

**O**

**x**